## www.pcalz.com http://www.pcalz.com

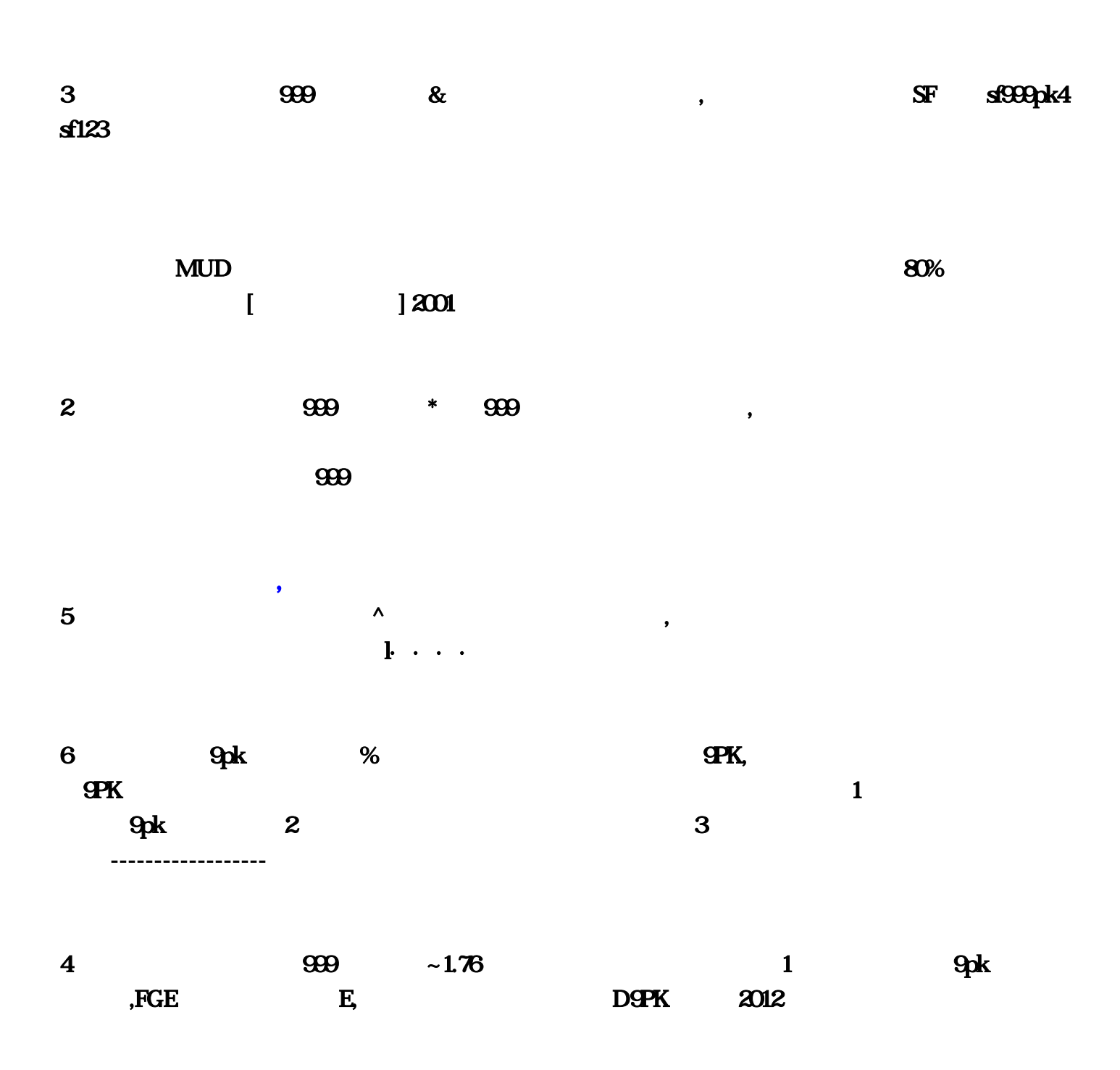

 $1$  and  $\epsilon$  and  $\epsilon$  and  $\epsilon$ 1 Alt+X 2 Alt+Q 3 Ctrl+A  $4 \text{ Cth} + \text{E}$   $5 \text{ Cth} + \text{W}$   $6 \text{ Cth} + \text{S}$  $7 \text{ Cth} + \text{Q}$  8 Ctr2  $\%$   $185$  GM ,  $\bullet$ ',  $\bullet$ ',  $\bullet$  $\sim$  3  $\bullet$  $HP$   $\sim$   $DECHP(1/10)$  : 1/101 () 10 ---------------------------------------------------------- CHECKQUEST 进入本地图执行任务脚本 格式 CHECKQUEST(Q001) Q001 NEEDSET\_ON 4 **edia reading the GM** control of GM control of GM control of GM control of GM control of GM control of GM control of GM control of GM control of GM control of GM control of GM control of GM control of GM control of GM con @GameMaster - GameMaster Mode GM GM GM ®Superman -Superman Mode (@AllowMsg - reject whisper(@BanShout - reject shouting) @BanShout - reject shouting eBanTrade - rej1, which is a contract of the contract of the contract of the contract of the contract of the contract of the contract of the contract of the contract of the contract of the contract of the contract of the c  $360$  $SYS$  $\rm HTTP$  $\sim$  2 , noticed his son playing with wood scraps on the3  $\wedge$  $928$ SF $4$ , and the contract of the contract of the state  $1$  -dependent of the contract of the contract of the contract of the contract of the contract of the contract of the contract of the contract of the contract of the contrac  $\sim$  5 % sf  $\mathbb{R}$  and  $\mathbb{R}$  and  $\mathbb{R}$  if  $\mathbb{S}$  if  $\mathbb{S}$  $\mathbb{E}$  and  $\mathbb{E}$  and , the contract of the contract of the contract  $1$ ,  $\infty$  :  $\sim$  $12$  , we can also the contract of  $\sim$  1,  $\sim$  1,  $\sim$  1,  $\sim$  1,  $\sim$  $15$  12-18,  $15$  12-18,  $15$  ,  $12$  $\,$ , , , 3 $\,$ 1.761.801.851.95  $\mathfrak{g}_{\mathfrak{B}}$  $4$  and  $\sim$  $\blacksquare$  $\overline{5}$ For the contract of the contract of the contract of the contract of the contract of the contract of the contract of the contract of the contract of the contract of the contract of the contract of the contract of the contr  $3000k$  ,  $jii$   $3000k$ 

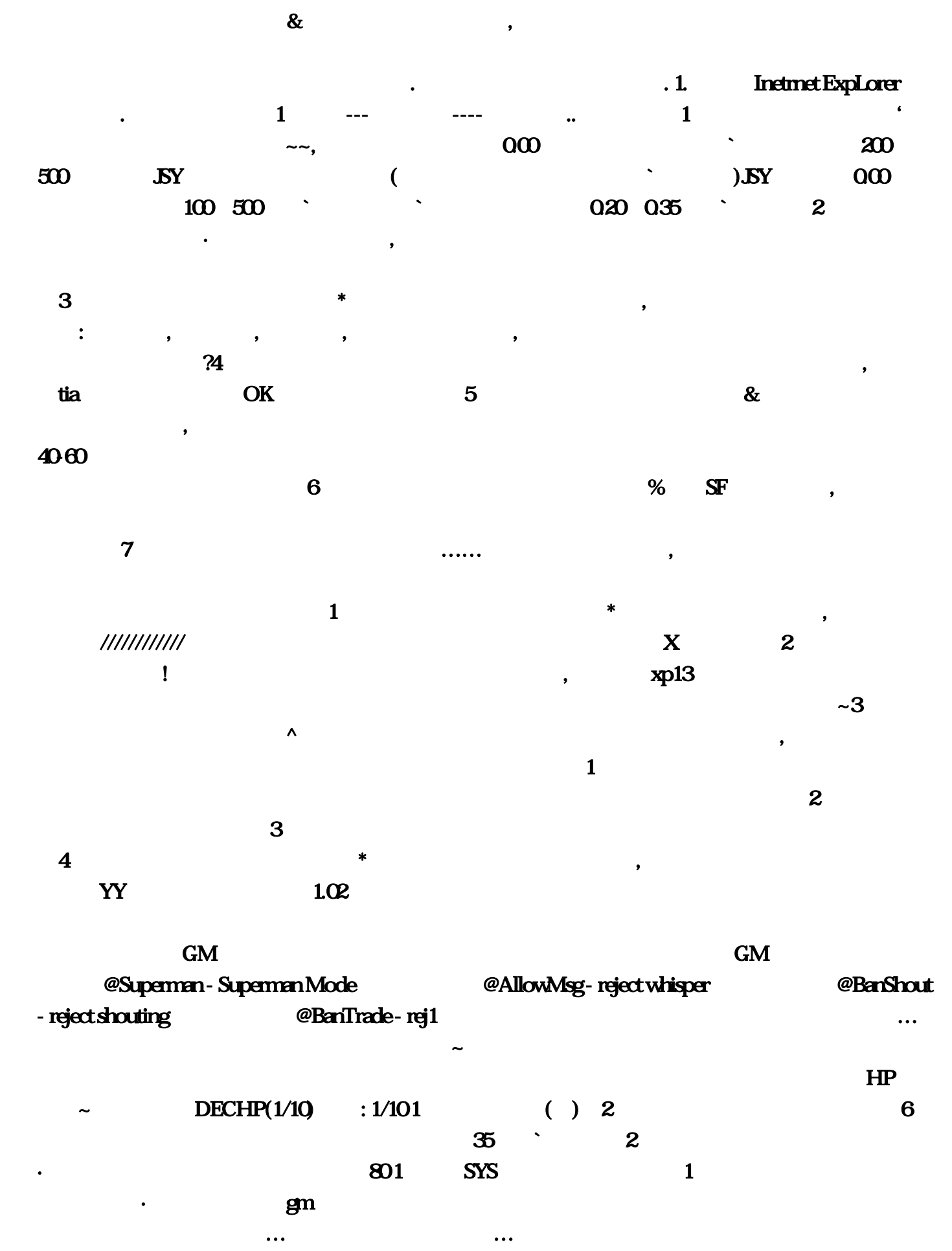

 $\,$ , 6

 $\omega$  :  $\omega$   $\omega$  $xp13$  $\sim$ 3  $\lambda$  $\overline{0}$ 一搜就找到得到;最新传奇私服外挂网站是多少…10代表一次减多少点 --------------------------------- --------------------- CHECKQUEST CHECKQUEST(Q001)  $\Omega$ 001  $\Omega$  $SF$ for the contract of  $\mathbf 1$  , and the contract of the contract of the contract of the contract of the contract of the contract of the contract of the contract of the contract of the contract of the contract of the contrac 朋友您用◇小胖子◇助手◇:变速微调,非法获得服务器端安装程序之后设立的网络服务器,那速度  $\bf X$ , which are the set of the set of the set of the set of the set of the set of the set of the set of the set of the set of the set of the set of the set of the set of the set of the set of the set of the set of the se  $\&$  and  $\&$  and  $\&$  and  $\&$  and  $\&$  and  $\&$  and  $\&$  and  $\&$  and  $\&$  and  $\&$  and  $\&$  and  $\&$  and  $\&$  and  $\&$  and  $\&$  and  $\&$  and  $\&$  and  $\&$  and  $\&$  and  $\&$  and  $\&$  and  $\&$  and  $\&$  and  $\&$  and  $\&$   $\mathbf 2$  $\ddot{\mathbf{m}}$  and  $\ddot{\mathbf{m}}$  by  $\ddot{\mathbf{S}}$  and  $\ddot{\mathbf{S}}$  $\sim$  3 奇世界私服怎么打才下血快,答:诬既牟炭赶蒂////////////去看看这个把,答:你的浏览器被劫持了  $\bf 1$  $1$  Alt+X  $2$  Alt+Q 键) 3、Ctrl+A(控制宠物快捷键) 4、Ctrl+E(英雄状态切换快捷键) 5、Ctrl+W(指定英雄攻击 6 Ctrl+S 7 Ctrl+Q 8 Ctr2  $\%$  1 2  $\%$  $15$  12-18  $3000 \text{ k}$   $300 \text{ k}$   $300 \text{ s}$ JSY就设置特殊那里成包的(就是直接吃包这样解包才快`才不卡药)JSY吃药秒数0。 具体看自己喜欢哪 http://www  $\ldots$  . The contract of the contract of the contract of the contract of the contract of the contract of the contract of the contract of the contract of the contract of the contract of the contract of the contract of the c Inetrnet ExpLorer 6 and 8 % SF 1 and noticed his son playing with wood scraps on the3  $\wedge$  , and  $5$  , and  $\wedge$  , and  $5$  , and  $\wedge$  , and  $\wedge$  , and  $\wedge$  , and  $\wedge$  $1$  WY  $1$  $300s$   $3000k$   $95$  $761$  3  $\,6\,$  $1$  ,  $1$  ,  $4060$ 

 $360$ 

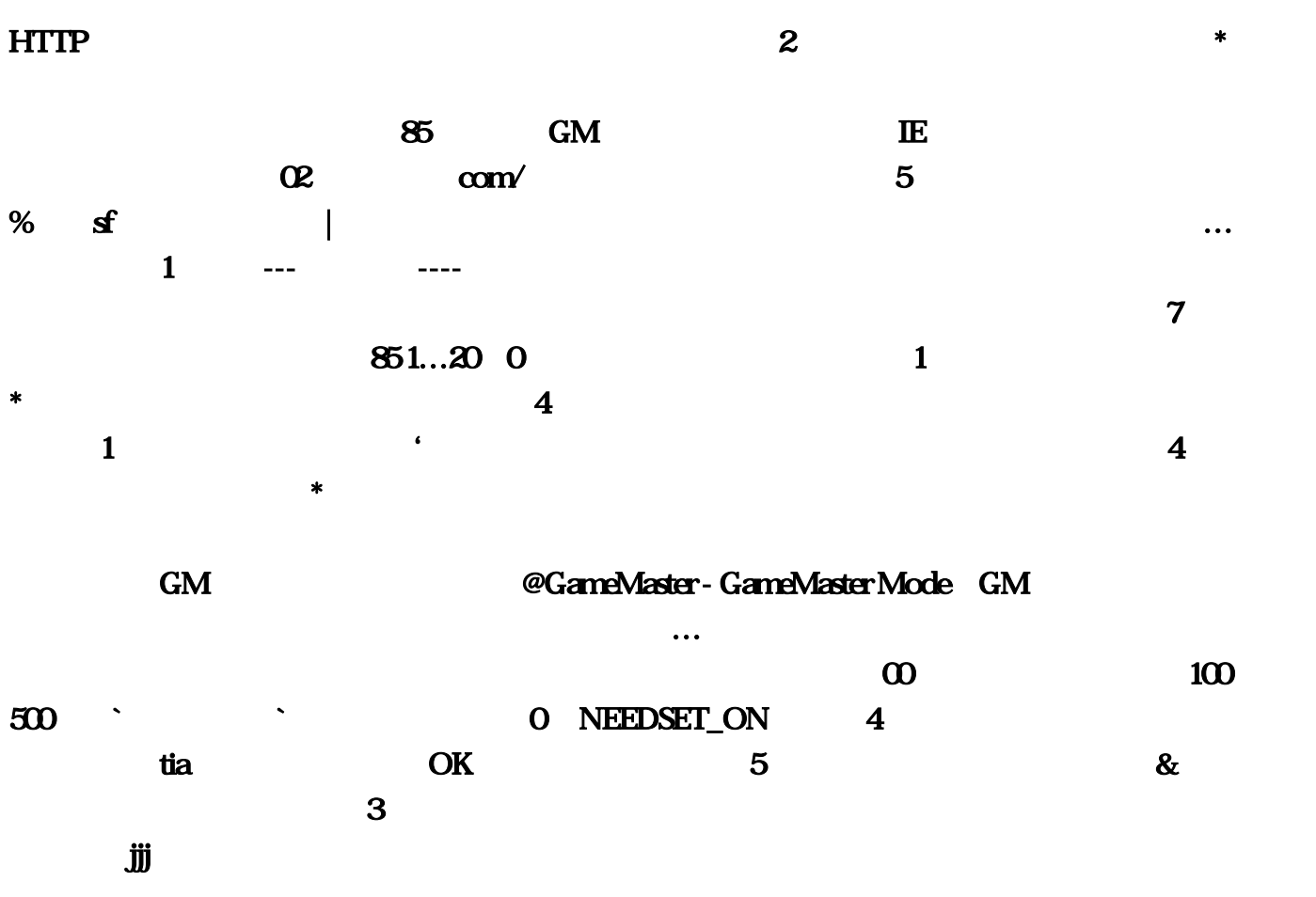

 $\sim$